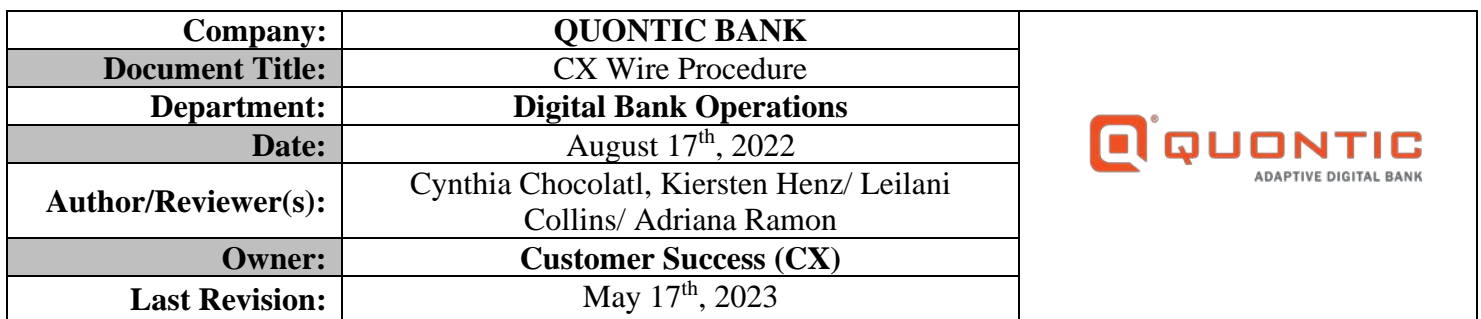

## **BACKGROUND:**

A wire transfer is an electronic form of transferring funds via a network administered by banks and transfer service agencies worldwide. Wire transfers, also known as wire payments, allow money to be moved quickly and securely through banks without the need to exchange cash. A transfer is usually initiated from one financial institution to another. Wire transfers involve a sender and receiving institution and require information from the party initiating the transfer and the receiver's information. Domestic and International wire transfers contain a bank service fee. Some receiving institutions may charge an incoming wire fee.

### **PURPOSE:**

This procedure outlines guidance for the Customer Success (CX) team to assist the client with their initial Wire requests received directly through the online banking portal (referred to as both OLB and Web Admin, which can be used interchangeably) or email or phone. The CX Team uses HubSpot to track and document the client's wire requests. The bank's responsibility is to ensure the client's request is completed promptly.

## **RESPONSIBILITY:**

CX team in contact with a client's initial wire requests are responsible for recording, acting upon, and communicating to The CX team in contact with a client's initial wire requests is responsible for recording, acting upon, and communicating to the client once their request is completed through the CX channels (i.e., email, online banking, phone). A HubSpot ticket on the client's contact record captures the initial contact, progress, and completion of the request.

The CX team members are responsible for the following:

- Report all initial wire requests accurately using HubSpot (HS) tickets
- Send the client the Wire form and Wire Agreement form through the Online Banking Portal
- Forward the HS ticket to DBO-Wire Pipeline for completion
- Prevent a complaint from the client for not completing their request or responding to their request

Digital Bank Operations (DBO) team is responsible for promptly completing and initiating the wire request. DBO is responsible for communicating with the CX team if further information is needed. DBO is responsible for communicating with the client once the wire request is completed.

### **CX BUSINESS RULES:**

- Inbound/ Email Client questions and confirmation of cut-off time
	- When does the wire need to be completed?
	- What type of wire do they need: A Regular Wire Transfer or a Closeout Wire Transfer?
	- Provide the client with the cut-off times and fees
- When contacted via phone or email, CX provides the client with the wire form and wire agreement form through a secure message
	- CX must follow Email Procedure below when a wire request comes through email
- o Reply to the client's email with *Instructions Sent through OLB – Wire Request* email template
- o Send a secure message using the **Wire Request pipeline** and provide wire documents and instructions
	- o See the email procedure below for the full process
- o If the client does **not** have OLB proceed with an email message
- CX must send the client a new secure message if the wire request comes in through any other pipeline that is **not** the Wire Request pipeline through WebAdmin
	- o See the email procedure below for the full process
- Verify the account used for the wire transfer
	- **verify funds are available**
	- Double-check pending transactions
	- Restrictions/holds need to be cleared to move forward
- CX team needs to MODIFY the Wire Agreement form with the client's information
	- See Step 15 for more instructions
- A color copy of a valid government-issued I.D. is needed to complete all wire requests
- Ouontic Bank wire fees
	- Closeout Wire: No Fee (receiving bank may charge a fee, ACH is a free option)
		- Domestic Wire Fee: \$25.00
		- Foreign Wire Fee: \$35.00
		- **Incoming Wire Fee: No Fee**
- Quontic Wire cut-off times:
	- Foreign cut-off time is at 12:00 PM EST
	- Domestic cut-off time is at  $3:00 \text{ PM EST}$
	- Incoming Foreign/Domestic Quontic Bank Information Needed
	- Address
		- o 3105 Broadway, Astoria, NY, 11106
	- Phone Number
		- o 800-908-6600
	- ABA/ Routing Number needed for Domestic incoming wires o 021473030
	- $\blacksquare$  Swift Code needed for foreign incoming wires
		- o NORHUS33
- **Closeout Wire Transfer Form**
	- $\blacksquare$  NO signature
	- NO wire agreement form required
	- **Complete their own Closeout Wire Transfer Form** o Agent must **NOT** fill out the form for the client
	- Following documents are required if the funding account is **NOT** the originating funding account o Bank Statement and Color copy of your valid government-issued I.D.
	- Closeout wire must be sent to one of the account owners' account
		- o Closeout wire can **NOT** be sent to another recipient
- **Regular Wire Transfer Form**
	- Wet Signature is Required
	- If unable to print and sign, ask DBO to send a DocuSign form to complete (last resort)
- A Wire Transfer Agreement is needed for all first-time wire transfers
	- Account List must include liquid accounts, DO NOT include CD account
	- The Wire Department saves these forms; see step 13 to view saved Client Agreement Forms
	- Joint account:
- o If only Joint Signer A signs the form, then only Joint Signer A can do wire transfers on the account.
- o If the second joint signer did **not** sign that form; that joint signer needs to sign a new agreement o NOT Mandatory to have both signatures on the wire agreement form
- These forms do not expire
- DBO calls the client before sending the wire to verify the information on the wire
	- NO modifications once DBO verifies the wire with the client
	- The client can ask to RECALL the wire; however, there is no guarantee of retrieving the funds
	- **BIG PICTURE:** DBO uses the ID and wet signature to verify the customer
- Wire Transfer time frame
	- Domestic Wire: Appear in the receiving account the same day or the following business day o Depending on the receiving bank
	- Foreign Wire: These wires can take 1-15 business days to show on the foreign account.
		- o Dependent upon the policies and procedures of the receiving bank

### **FORMS:**

### **D** QUONTIC

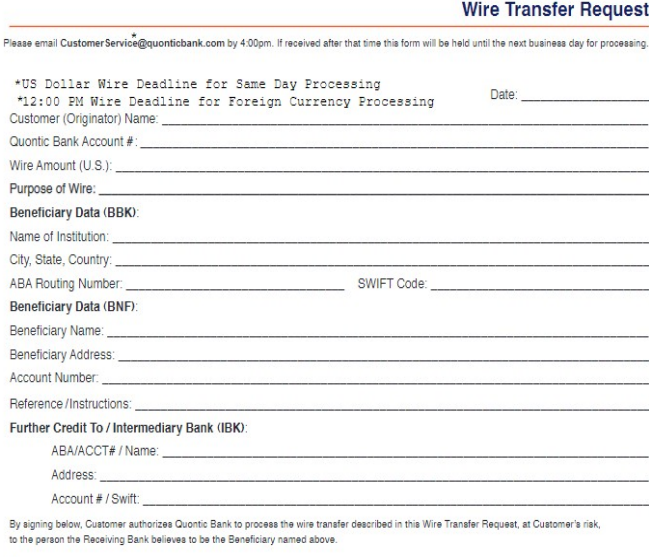

### stomer's Authorized Signature(s)

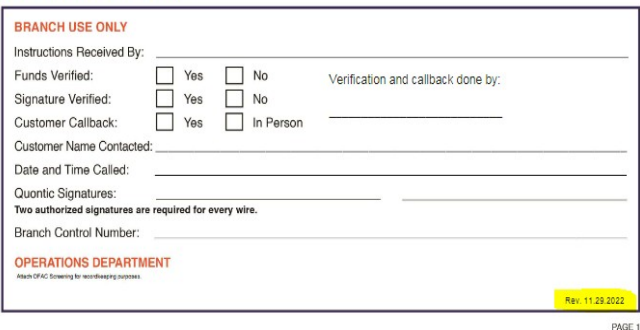

### **WIRE FORM CLOSEOUT WIRE FORM**

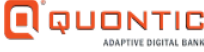

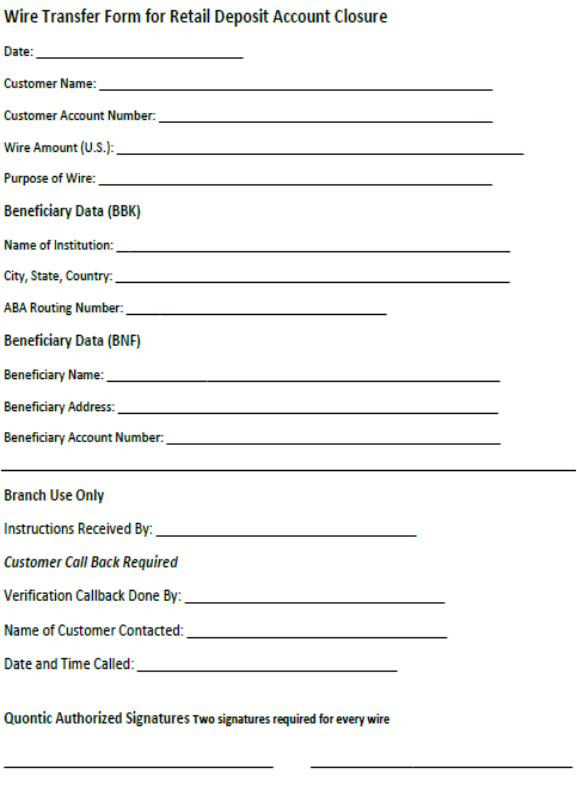

### **Operations Department**

Attach OFAC screening for recordkeeping purposes

### **WIRE AGREEMENT FORM:**

#### **Quontic Bank**

#### Wire Transfer Funds Master Agreement

This Funds Transfer Agreement ("Agreement") is by and between the undersigned customer(s) "Customer" and Quontic Bank ("QB"). Customer desires to use the finds transfer services provided by QB and QB desires to perform such services for the Customer. In consideration of the promises of each party to the other herein, Customer and QB agree as follows:

- 1. AUTHORIZATION: QB is authorized to honor and execute all telephonic, telegraphic, electronic, oral, or writter instruction to transfer funds of Customer by wire, telex, electronic transfer, book entry or any other means, or amendments and cancellations of the same (hereinafter "payment orders") to any account of the Customer, or to any third party, when made in accordance with the provisions of this Agreement. Unless otherwise agreed, all funds transferred shall be in U.S. dollars only. Notwithstanding the above, all requested transferred shall be in U.S. dollars only. Notwithstanding the above, all requested transfers from New York attorne rust accounts must be made by written instruction from an attorney licensed to practice law in New York. 2. SECURITY PROCEDURES:
	- **ECURYPY PROCEDURES:**<br>  $\mathbf{z} \in \mathbb{R}$  is undustrial to accept payment orders from Customer, if Customer is an individual, or any of the officers<br>
	or agents of the Customer identified in Schedule A attached here to ("Aut
	- ${\bf Heleptone call~} 10~(i)~{\bf Cutsone, if~m~indivoidal,~or~(i)~m~Andrated~Representing,~if~(i)~tstome~is~a~buitsess$  entity, or (iii) where more than one Authorized Representative is to listed, by calling an Authorized entity, or (iii) where more than one Authorized Re means which QB may deem appropriate, provided, however, that QB's failure to verify any such payment mean veatre des antiques de proposes de minutes de la minute de la minute de la minute de la minute de la minute de la minute de la minute de la minute de la minute de la minute de la minute de la minute de la minute de l given by the Customer or an Authorized Representative of Customer and/or all of QB's security requirement have been met
	- $\begin{array}{ll} \text{L.}\end{array}$  <br> C. Any request received by QB in accordance with this Agreement, including individuals identified in Schedule<br>A, shall be considered a payment order that shall be binding on the Customer.<br>d. CUSTOMER
- $\begin{tabular}{ll} \textbf{A} & \textbf{G} & \textbf{B} & \textbf{B} & \text$
- 
- constants and the second of the control of the measured way consider the second of the second of the second of the second of the second of the second of the second of the second of the second of the second of the second o or any other type of financial organization wherein such processing would violate any federal, state or local law or or say your crips on announce suggestion, a suspicious activity. Customer agree that QB shall incur no construct to Customer or third party because the step and the crips of the state of the state of the state of the state in writing. QB shall be deemed to have rejected any payment order, and Customer waives notice of rejection of the

vment order, unless Customer has on deposit with OB collected funds sufficient to cover the amount of the payment extends the state of the specifical date of the payment order.<br>Solar plus any applicable fiels, on the execution date of the payment order.<br>5. ATTEMPTED CANCELLATION OR AMENDMENT OF FUNDS TRANSFERS: If Customer wishes to

- cancel or amend a psymest order previously received by QS, QS shall use reasonable efforts to effect<br>turns in contrast a psymest order previously received by QS, QS shall use reasonable efforts to effect<br>turns in the stat amend any payment order must be given to QB in sufficient time to give QB a reasonable opportunity to act on it means any powers once must be greater to Que number<br>and the best of CS excepts in our power coder, at which point QS may, at its discretion, elector equite (a) complimed<br>which escentify procedures set forth in Paragraph 2
- 6 CUT-OFF TIME FOR RECEIPT OF PAVMENT ORDERS: OR must receive all instructions for navments
- CUT-OFF INDEX PASSAGE IT OF FANARISMS USE must be seen as uncontous surgenced of the control of the state of the state of the state of the state of the state of the state of the state of the state of the state state of th 7 FRRONFOUS PAVMENTbeneficiary bank or intermediary bank (if applicable), providing OB with an incorrect amount of payment order or nstructing QB to initiate the same payment order more than once. QB shall have no liability to Cus
- Customer errors in payment orders.<br>8. RELIANCE ON ACCOUNT NUMBERS AND BANK NUMBERS: Customer understands that a payment order may be processed and posted by each bunk handling the payment order (including QE) based on (a) the ACCOUNT NUMBER of the bestricting van log(1) the Secondary and log(1) the Secondary and log(1) the secondary and generali ous the number assigned to exclusive interactions were field to the field Reserve System. It is the sole and number assigned to exclusive in the United States by the Federal Reserve System. It is the sole and exclusive obl reconcile or otherwise ascertain that the name of beneficiary matches the account number of the beneficiary, or that<br>the name of any bank agrees with the identification number of any bank as provided by Customer.
- of the control of the Control of the Commuteum Control of the Control of the decision of the Control of the SC<br>3. CUSTOMER DUTY TO REVIEW CONTRALATION AND REPORTS: After executing a payment order received from Customer, (G made. In the event that Customer does not receive said confirmation within five calendar days following the execution  $\label{thm:main}$  and the continuation following of<br>the Customer agrees to notify QS of said fact, and QS agrees to secure<br>the confirmation following QS's receipt of such notification of non-receipt. QB, upon request, also agree diligently and carefully examine said confirmation. and will, by the close of QB's next funds transfer business day,  $\begin{minipage}[t]{0.0\textwidth} \begin{minipage}[t]{0.0\textwidth} \begin{minipage}[t]{0.0\textwidth} \begin{minipage}[t]{0.0\textwidth} \begin{minipage}[t]{0.0\textwidth} \begin{minipage}[t]{0.0\textwidth} \begin{minipage}[t]{0.0\textwidth} \begin{minipage}[t]{0.0\textwidth} \begin{minipage}[t]{0.0\textwidth} \begin{minipage}[t]{0.0\textwidth} \begin{minipage}[t]{0.0\textwidth} \begin{minipage}[t]{0.0\textwidth} \begin{minipage}[t]{0.0\textwidth} \begin{minipage}[t]{0.0$ Customer has received the confirmation from QB, Customer hereby releases and absolves QB from, and against, any

liability relating whatsoever for any QB malfeasance, mistake, other irregularity or QB misconduct, or any other  $\,$ accusy reasonable particle to the state of the control of the control of the control of the control of the control of the control of the control of the control of the control of the control of the control of the control of verbal notice to OB under this Paragraph shall be confirmed in writing to OB within ten (10) calendar days of the verbal notice. Failure of Customer to confirm the notice in writing shall be deemed as a Customer's failure to make a

- "Customer Discrepancy Notification."<br>10. LIMITATION OF LIABILITY; INDEMNITY: Except as otherwise expressly stated in this Agreement, QB Each technical contracts of the function of the specifical contracts of the specifical state is the specifical contract of the funds transfer services provided for this Agreement. QS shull not be repossible for any loss a limitation the Customer, any Federal Reserve Bank or transmission or communications facility, any receiving party or mumments are usensus, any research assessment of a final temperature communications in the state of the state of the state of the state of the state of the state of the state of the state of the state of the state of the communication and the statement of the statement of the statement of the statement of the statement of the statement of the method and the statement of the statement of the statement of the statement of the statement of th oversions on an evantical to region on my such as the summary of contrast of contrasts between the state in the<br>minimizer of Galall be antified to reply on my communication, instrument, or document believed by it is good liability, loss, judgment, cost, claim, or expense (including reasonable attorney's fees and expenses) incurred by QB inching, loss, natigatent, cot, colam, es experen (anching resonable attorney 3 fee and squeezes) mourred by QB<br>that (b), arise from or in connection with the services provided for in this Agreement, and or (b) result fro QB's actual cost of funds for the period and amount in question, and the adjustment will be computed on a daily basis.<br>IN NO EVENT SHALL QB BE LIABLE TO THE CUSTOMER FOR ANY CONSEQUENTIAL, SPECIAL, INVOLVENTI SHALL QO BOLINDER TU HER USUSUNDER FOR ANY USUSUNDATIAL, SPECIAL ARY ATTORNEYS PERENTAL AT THE SERVICE SUPERFORMED ANY INFORMATION CONTROL ANY AND CRAFTING OR ANY ATTORNEYS PEES WHICH CUSTOMER MAY INCUR OR SUPE LIMITATION LOSS OR DAMAGE FROM SUBSEQUENT WRONGFUL DISHONOR RESULTING FROM OB'S LIMITATION LOSS OR DARARIS FROM SUBSEQUENT WOONGFUL DISHONGR RESULTING FROM<br>SUCCES OR OMISSION PURSUANT TO THIS AGREEMENT, WHETHER OR NOT THE LIKELIHOOD OF<br>THE LOSSES OR DARAGES WAS KNOWN BY QB.
- SOUCH LOOSES ON DURANCE RESERVED FOR A SUCTIVITY OF REPORT OF THE SUPERVISHED IN THE LOCAL DESCRIPTION OF THE SUPERVISHED FOR A SUPERVISHED FOR A SUPERVISHED FOR A SUPERVISHED FOR A SUPERVISHED FOR A SUPERVISHED FOR A SUP deduct its fees and charges for payment orders from the amount of any payment order executed on behalf of the
- 12. SPECIAL TERMS AND CONDITIONS FOR INTERNATIONAL TRANSFERS: 2 If a payment order calls for a payment in a currency other then United States dollars, such orders shall be<br>2 If a payment order calls for a payment in a currency other then United States dollars, such orders shall be<br>pa

orders in such currency. OB makes no representations or warranties of any nature whatsoever as such terms

- and conditions, including any knowledge of their existence or content.<br>b. QB may address the payment order to any of its correspondents, and the one to which it is addressed is herein referred to as the "Paver"
- c. QB will not be liable for any errors, delays or defaults in the transmission of the payment order for any ssages sent at any time relative thereto by any means, or for any tampering therewith enroute. OB shall not be liable for any (i) acts or failure to act (inclusive of any failure to identify the beneficiary) on the part of the Payer to which the payment order is addressed or (ii) failure of the funds to reach the beneficiary.
- d. If the funds transferred are not paid to or for the benefit of the beneficiary for any reason whatsoever. OB's obligation to refund the amount of such payment order shall be contingent upon its receipt from the Payer of<br>confirmation of the rejection or cancellation of the payment order abroad and shall be limited to refunding the amount to be paid pursuant to such order minus  $QB$ 's expenses. Any such refund will be made, at  $QB$ 's sole option, (i) in United States dollars at QB's buying rate on the date of such refund for the amount of the foreign currency to be remitted, or (ii) in the amount and currency of the transfer, or (iii) by instructing the Payer, or mother banking house abroad with which QB may then have or establish a sufficient credit in currency, to hold the said amount of foreign currency for the Customer's account and risk, and OB shall not be otherwise liable in connection herewith or for the consideration received by it.<br>13. TERM, NOTICES ADDITIONAL PROCEDURES: This Agreement shall remain in effect until either party
- gives ten (10) calendar days prior written notice of termination to the other, but such termination shall not affect<br>transfers made prior to receipt and implementation of the termination notice. Notwithstanding the precedi sentences, QB shall not have the right to terminate this Agreement immediately at any time upon telephonic notification to the Customer, followed by written notification, if (a) Customer has breached this Agreement, or (b) any<br>fraudulent or dishonest acts occur involving Customer or Customer's Authorized Representatives or its QB, or (c) the financial condition of Customer becomes such that QB is unable to satisfy itself that Customer is able to meet its obligations under this Agreement. Rights or liabilities accrued prior to termination shall not be affected by the termination. All notices to OB shall be delivered or addressed to the address of OB at the end of this Agreement an unimate to Customer shall be delivered to the address of the Customer on QB's records. Customer hereby agrees to<br>abide by and follow any procedures QB may, from time to time, issue pursuant to this Agreement. QB also re the right to modify any of the terms of this agreement upon written notice to Customer, with the notice date to be the<br>date that notice is made and not the date that notice is received, and the "effective date" of the chan calendar days from the notice date. Customer shall have the absolute right to reject said modified terms, provided however that Customer's written rejection of said terms shall be deemed a termination of this agreement as of said "effective date." Customer agrees not to object orally and any such oral rejection shall not be deemed a rejection remder
- 14. RECOVERY UNDER THE LAW GOVERNING MISTAKE AND RESTITUTION: Customer understands that a QB error may result in a third party receiving funds that is not entitled to receive. In such case, QB may elect to<br>attempt to recover the funds under the laws governing mistake and restitution. In the event that QB may be necessary to enable OB to recover the funds.
- 15. GOVERNING LAW: This Agreement is subject to the provisions of all applicable regulations of the Board of Governors of the Federal Reserve System; the operating circulates of the Federal Reserve banks and all other<br>applicable provisions of state or federal law and regulation. Notwithstanding any provisions in this Agreement to Subpart B of Regulation J and Article 4A of the uniform Commercial Code To the extent that the funds transfer takes place through SWIFT or CHIPS, this Agreement is subject to the governing rules of SWIFT and/or CHIPS. In<br>the event of any conflict between the provisions for this Agreement and the provisions of any applicable state federal law or regulation or the rules of SWIFT or CHIPS, then the provisions of this Agreement shall control. This

Agreement shall be govern by and construed under the domestic laws of the State of New York. The parties hereby repeating the system of the counts of the counts of New York and the United States District Count for the District of<br>Ocusent to the exclusive jurisdiction of the counts of New York and the United States District Count for nection with any legal proceeding may be served by certified mail, return receipt request, or personal service,<br>mection with any legal proceeding may be served by certified mail, return receipt request, or personal service

within or without the State of New York, provided a reasonable time for appearance is allowed.<br>16. ASSIGNMENT, MISCELLANEOUS: This Agreement shall be binding upon the successor and assigns of the party. Except as otherwis instrument in writing signed by both of the parties hereto. If any of the provisions of this Agreement shall to any eant shall not he affected thereby Tf extent become insplin or unenforceable, then the remainder of this Ast

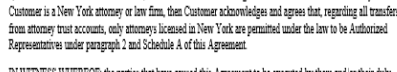

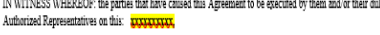

### Customer Name

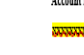

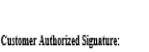

**SCHEDULE A** 

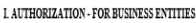

Bank is hereby authorized to transfer funds upon and in accordance with Requests provided by any one of the following named officers or authorized agents (singularly or collectively, and "Authorized Agent") of the undersigned (Business Customer)

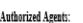

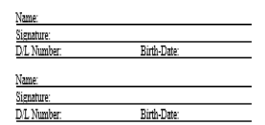

#### **IL SECURITY PROCEDURES**

Customer understands and agrees that the authenticity of any Request will be verified pursuant to the ollowing security procedure

1. Bank will request the caller to provide the personal information provided above as identification and will verify the same against the information provided above:

2. Bank will confirm the payment order in accordance with the confirmation limit instructions provided by Customer

III. CALL-BACK VERIFICATION OF AUTHENTICITY. - If Telephone, Fax or Email payment orders are to be used, Call-Back is required by Bank as a minimum level of security procedure.

In call-back, Bank will call back to Customer and request verification of the authenticity of the funds transfer. Bank will call only the telephone number designated by Customer. If no response is received from the Customer's<br>designated telephone number, or if confirmation cannot be obtained in accordance with the security procedure, Bank<br>

#### Telephone number for call-back verification: xxxxxxxxxx

Please check one of the following boxes.

<sup>1</sup> We agree to Bank's standard confirmation limits

—<br>c We elect to modify the confirmation limits and instruct the Bank to process all vires for all of the account<br>"call-back not attached that are entered via online banking with token security to be processed immediately<br>"

#### Authorized By:

IV. PERSONS AUTHORIZED TO VERIFY AUTHENTICITY.

Customer may choose to require confirmation by an Authorized Agent of Business Entities other than the<br>Authorized Agent responsible for the initial transmission of the payment order to Bank.

Date

#### Please check one of the following boxes:

 $\square$  Call-back may be verified by any Authorized Agent, including the Authorized Agent who initiated the payment order

D Call-back may be verified only by an Authorized Agent other that the Authorized Agent who initiated the payment order

V. FACSIMILE AS ORIGINAL: Customer agrees that any communication, including a payment order, sent to Park via factimile will be deemed an original copy of such communication, admissible in a court of law as conclusive<br>evidence of the form and content of the communication, notwithstanding Customer or Bank is unable to esta the document used to originate the facsimile is otherwise not available.

## **PROCEDURE:**

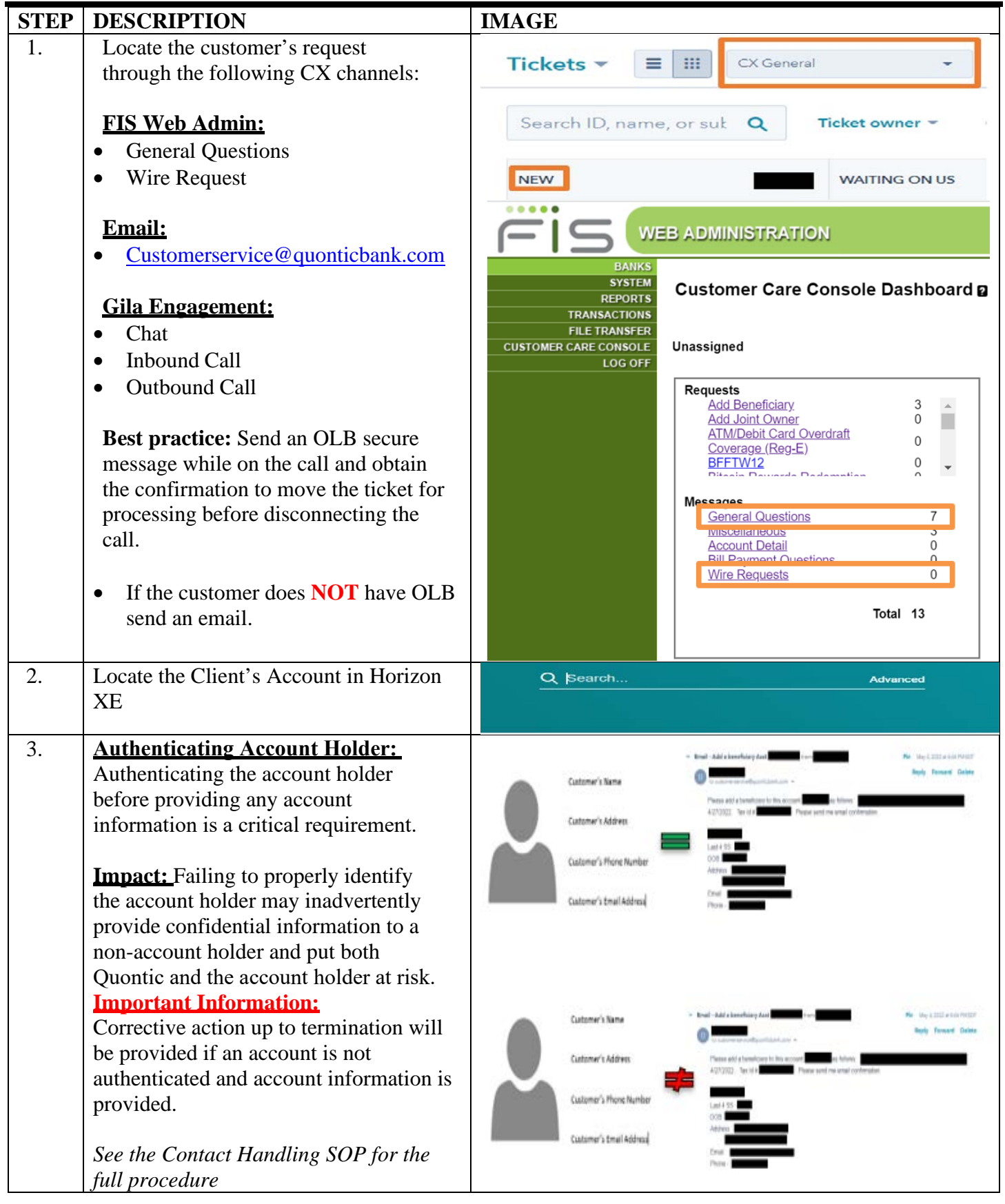

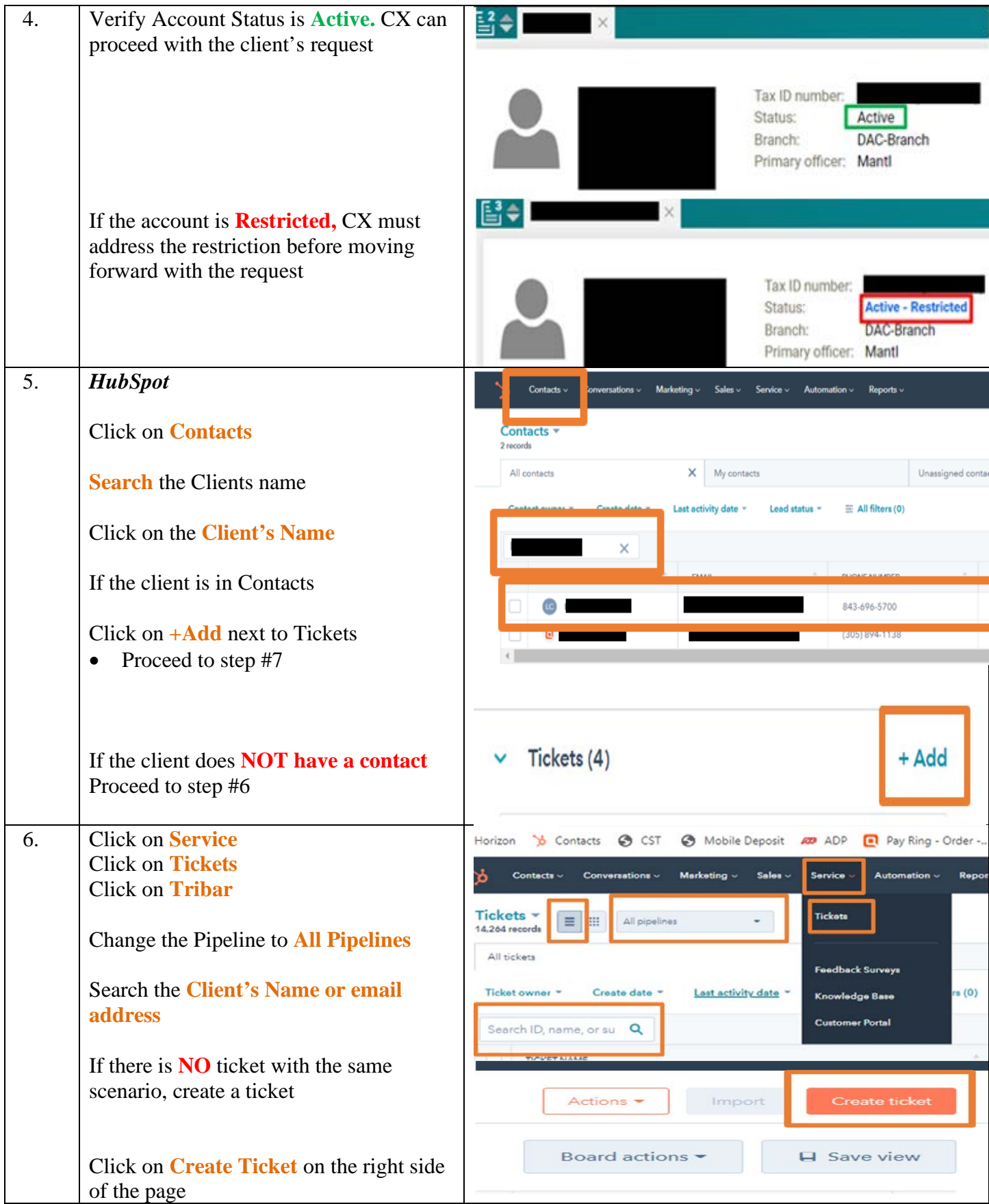

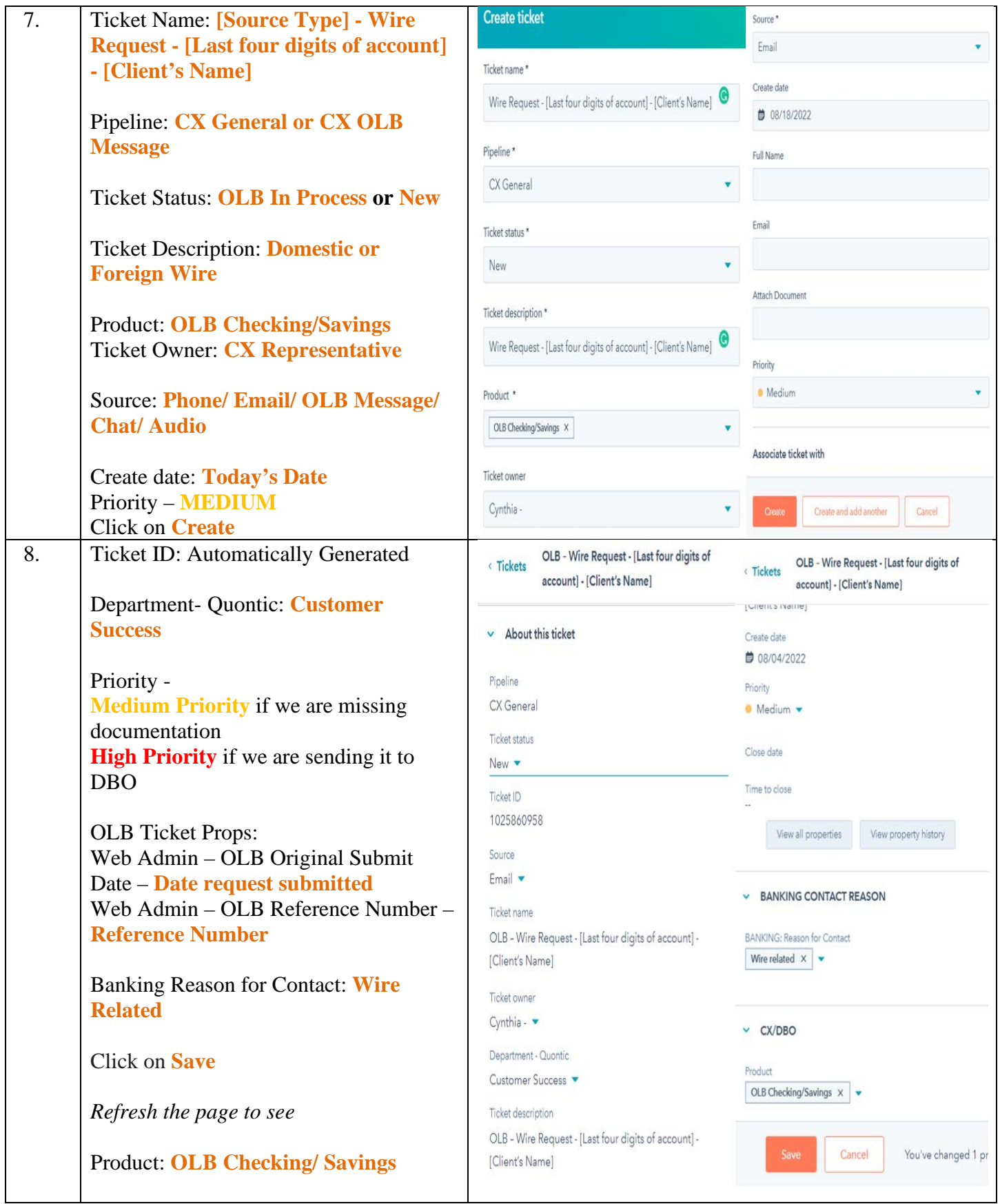

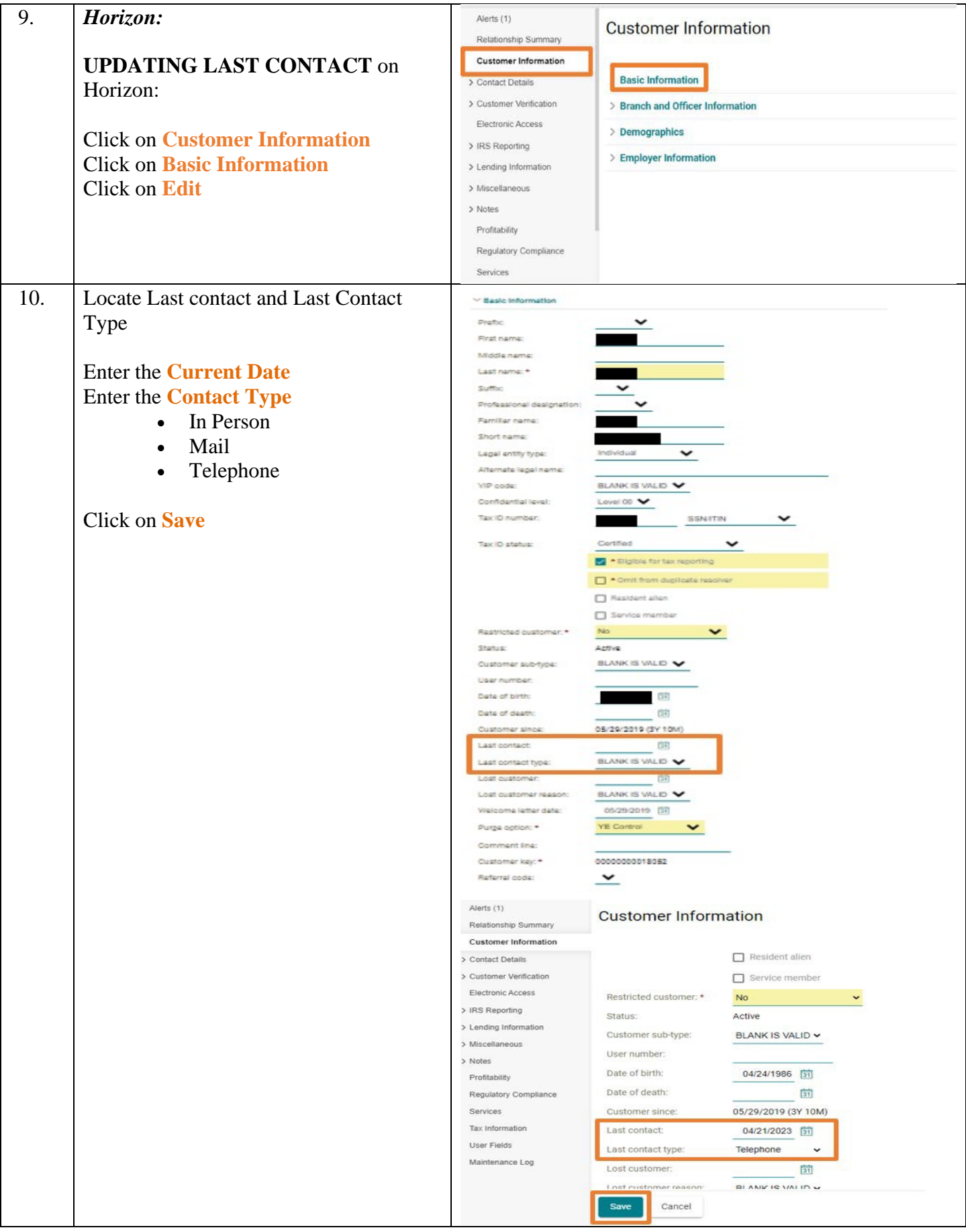

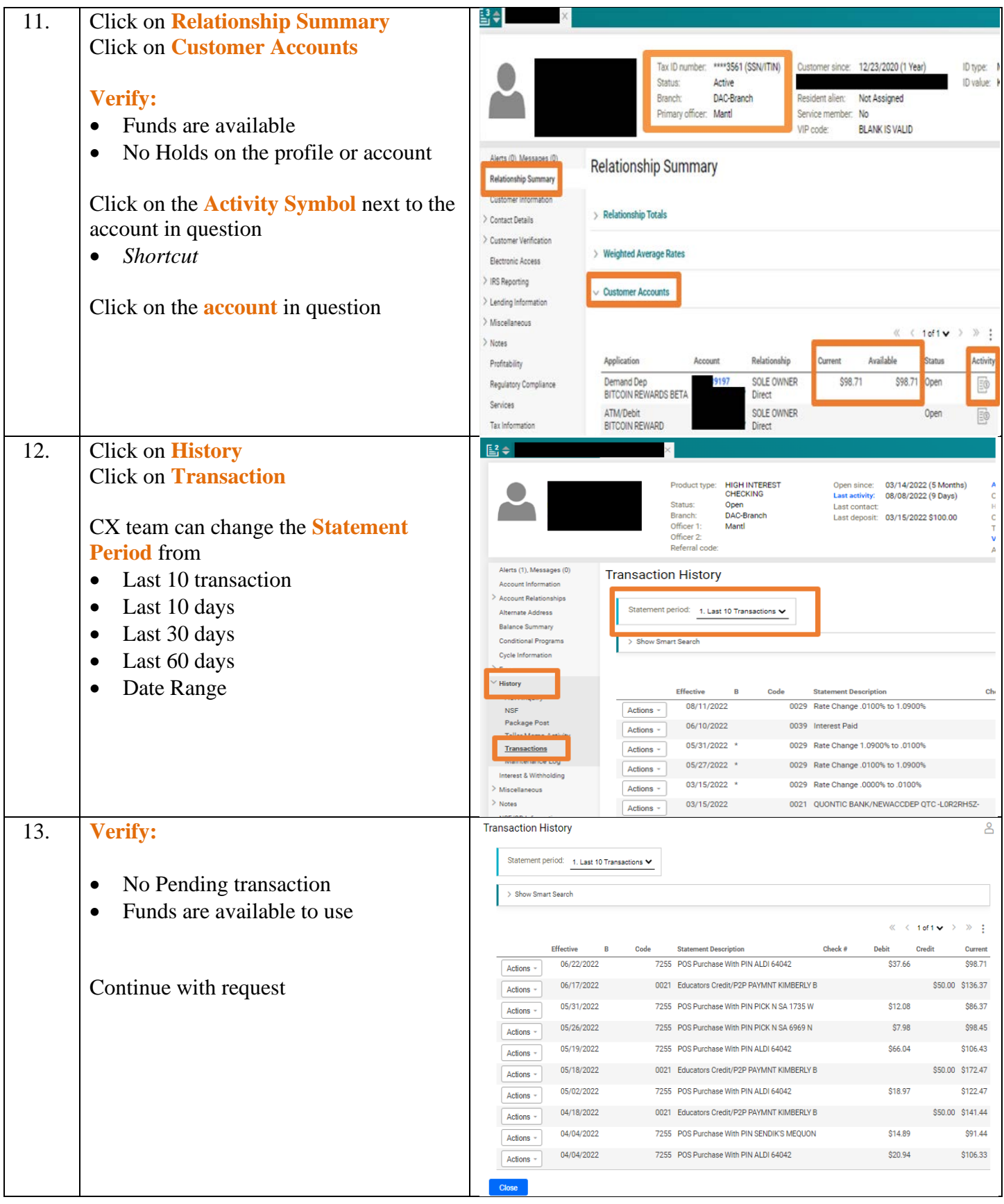

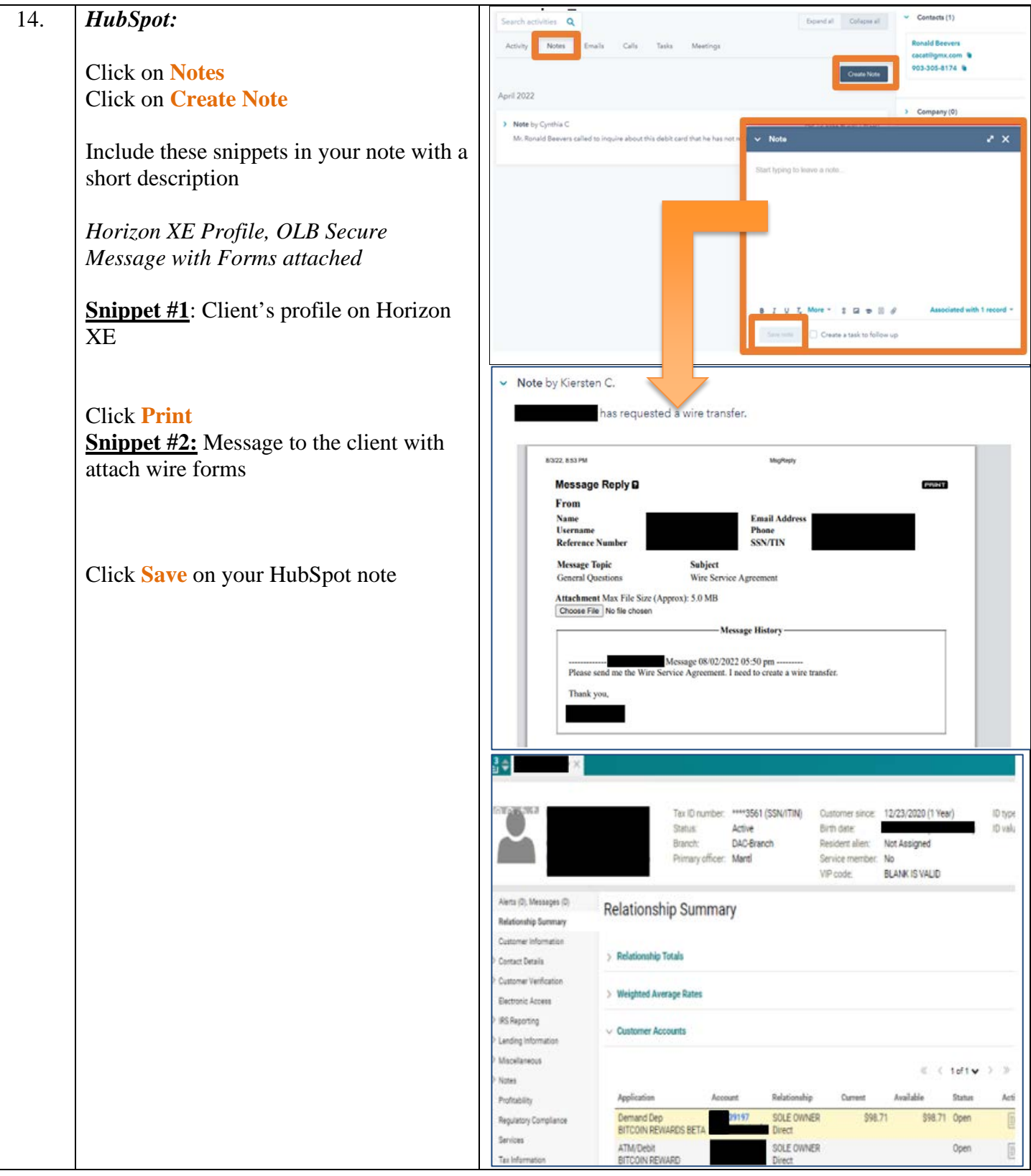

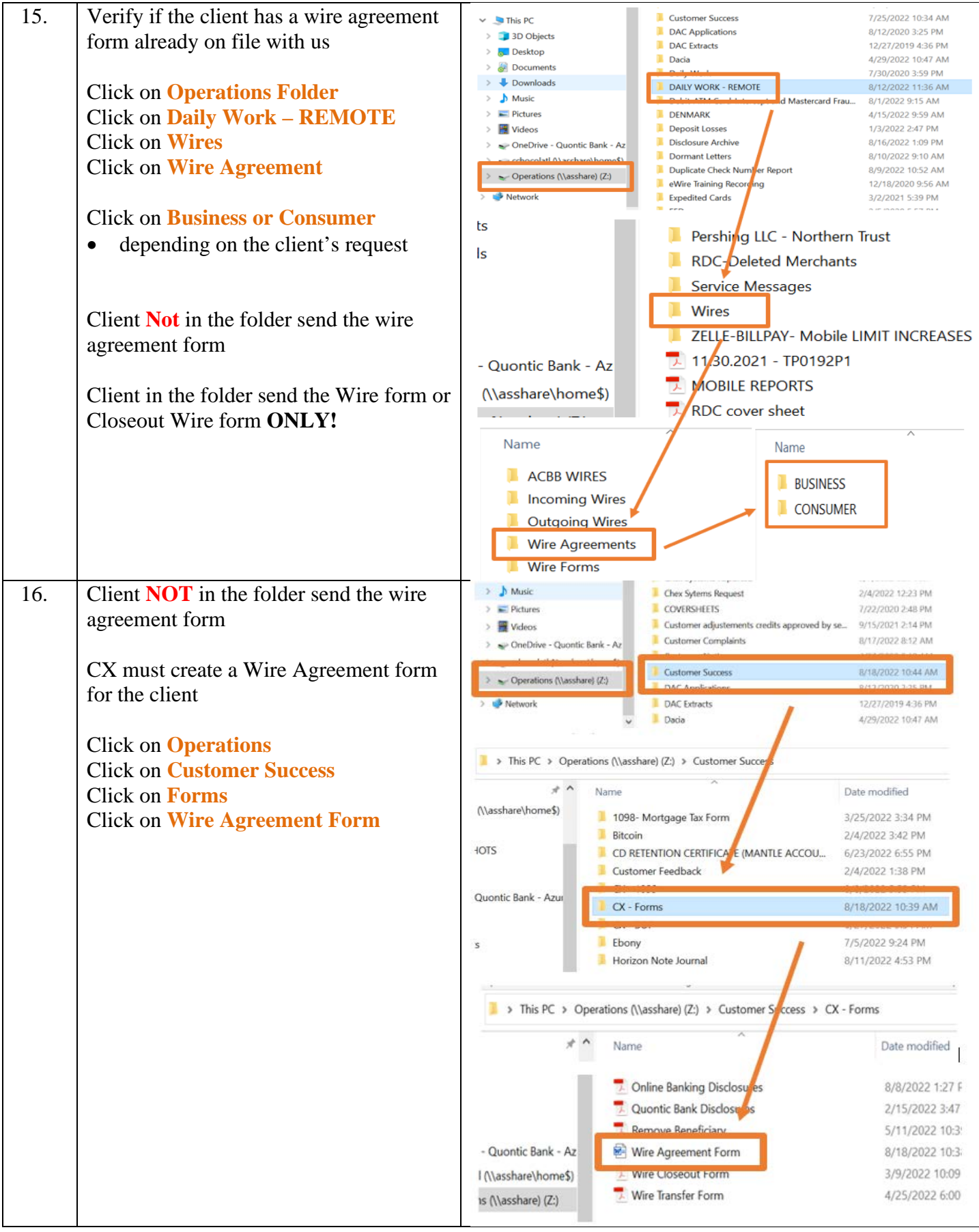

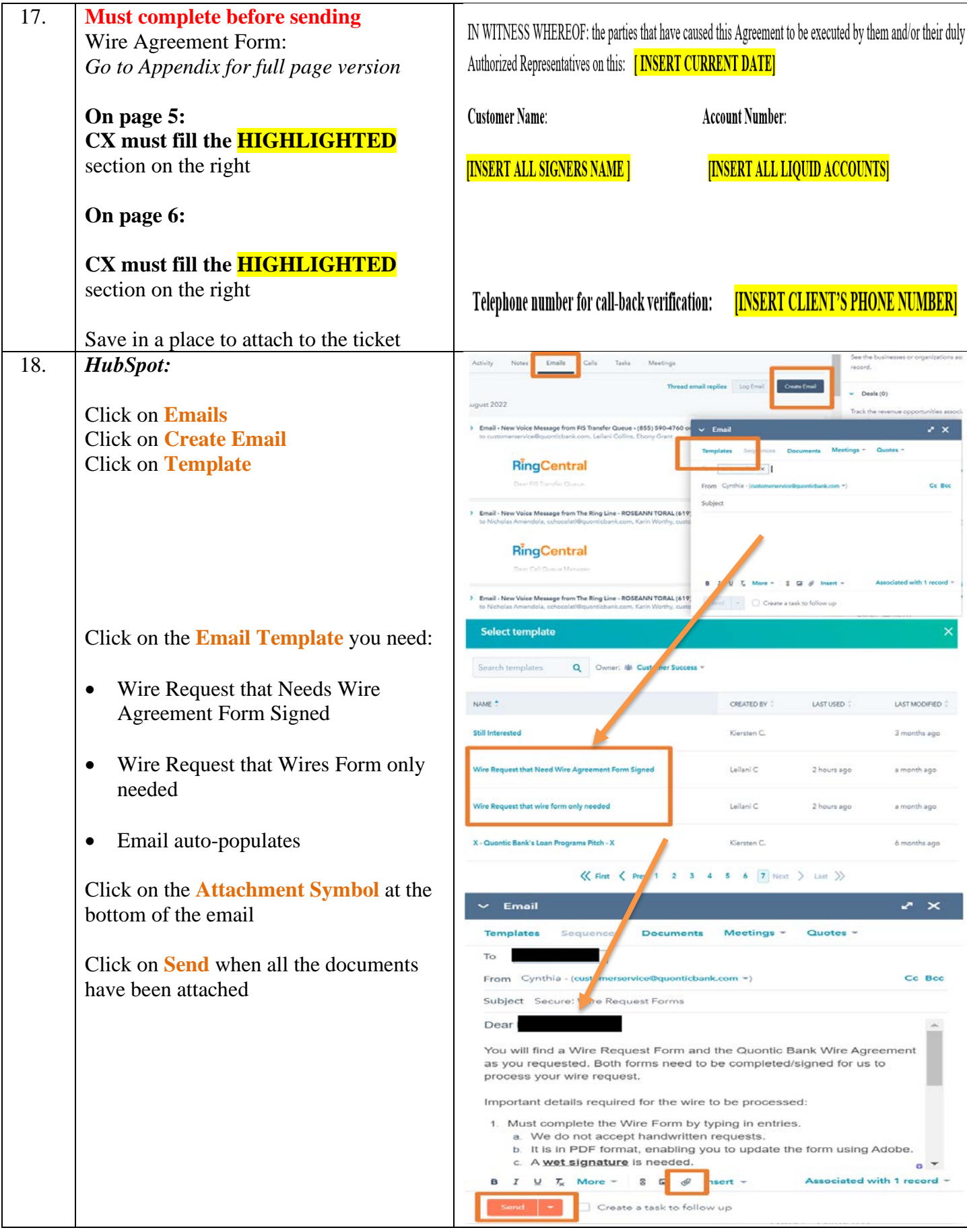

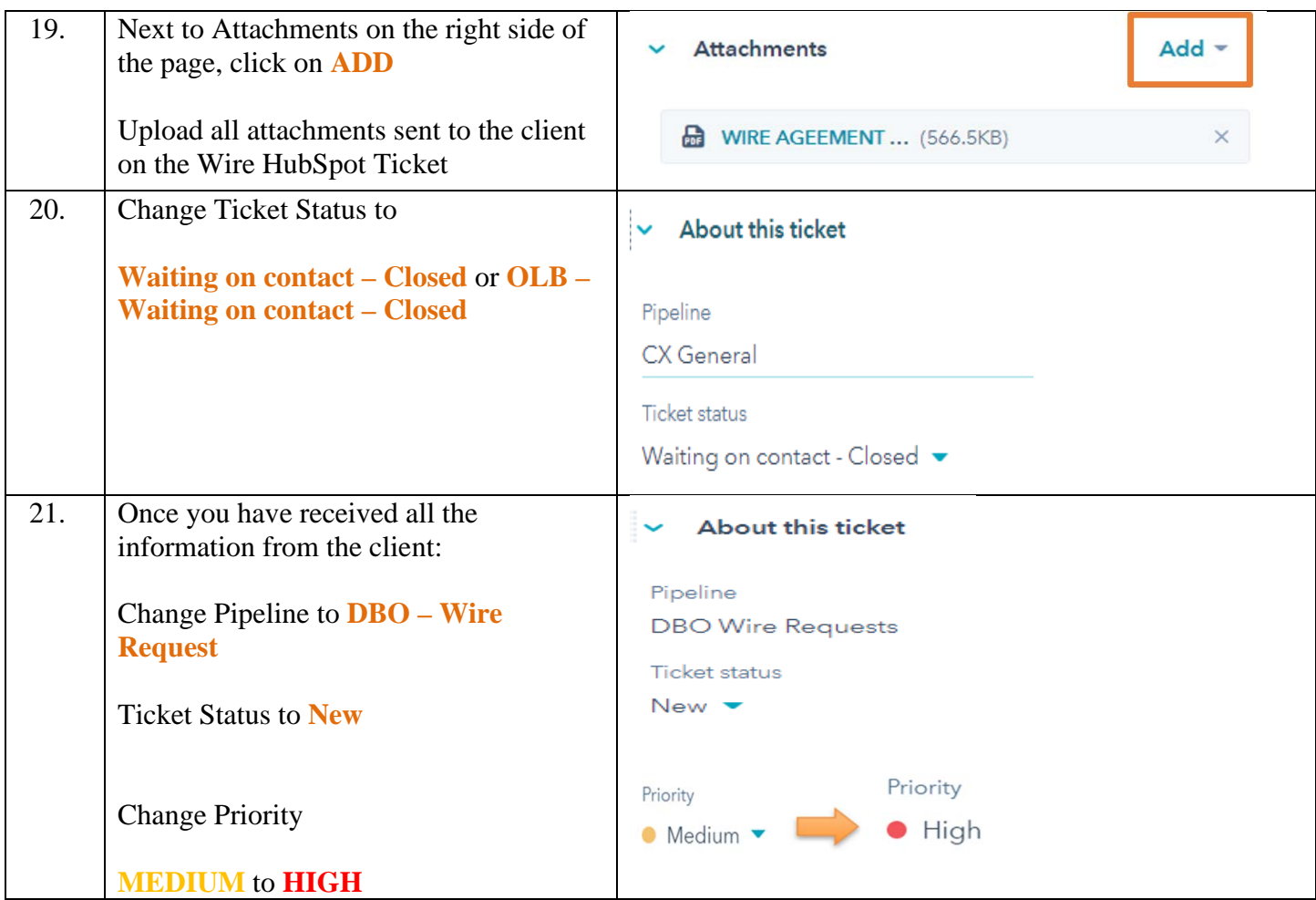

# **PROCEDURE: EMAIL PROCESS**

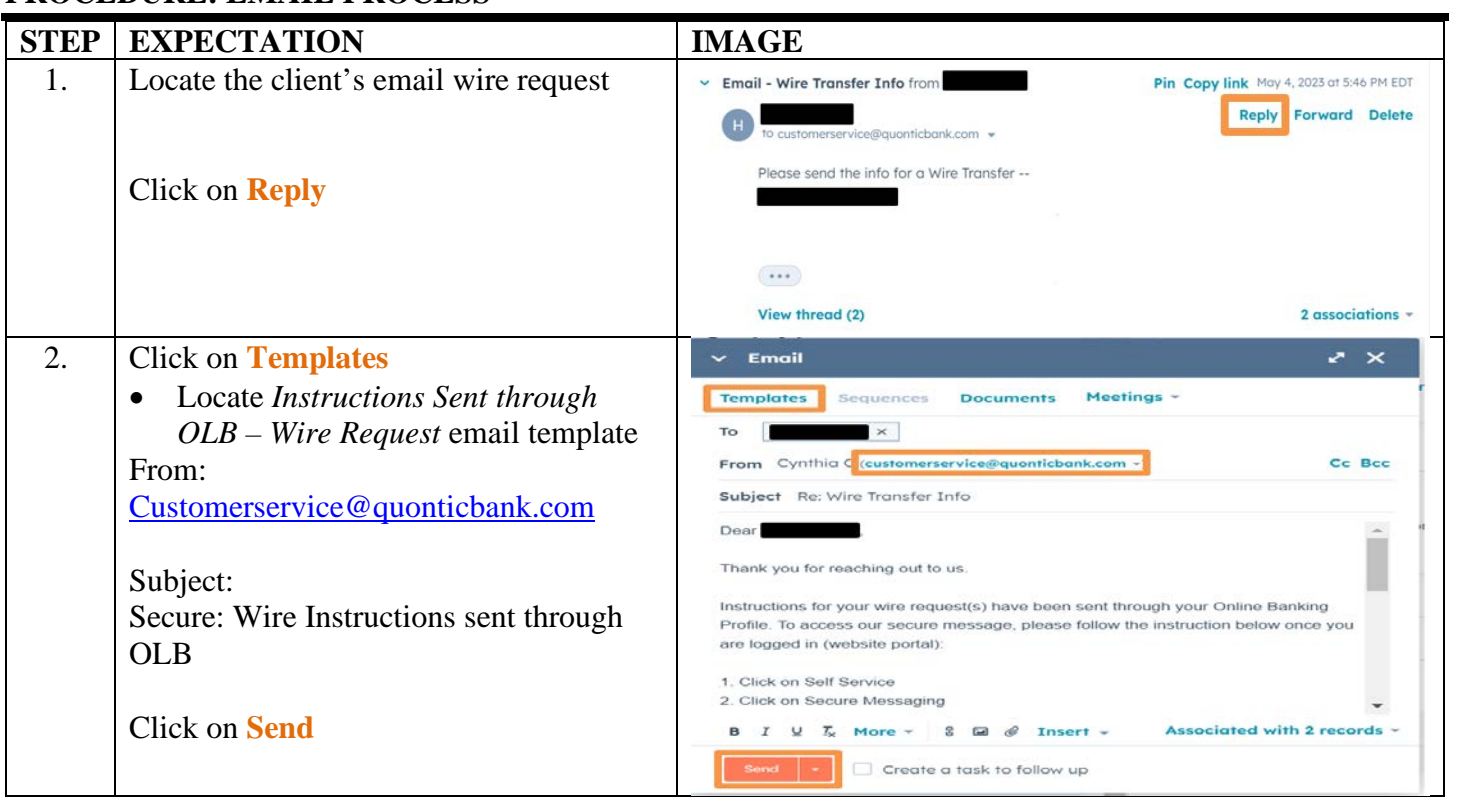

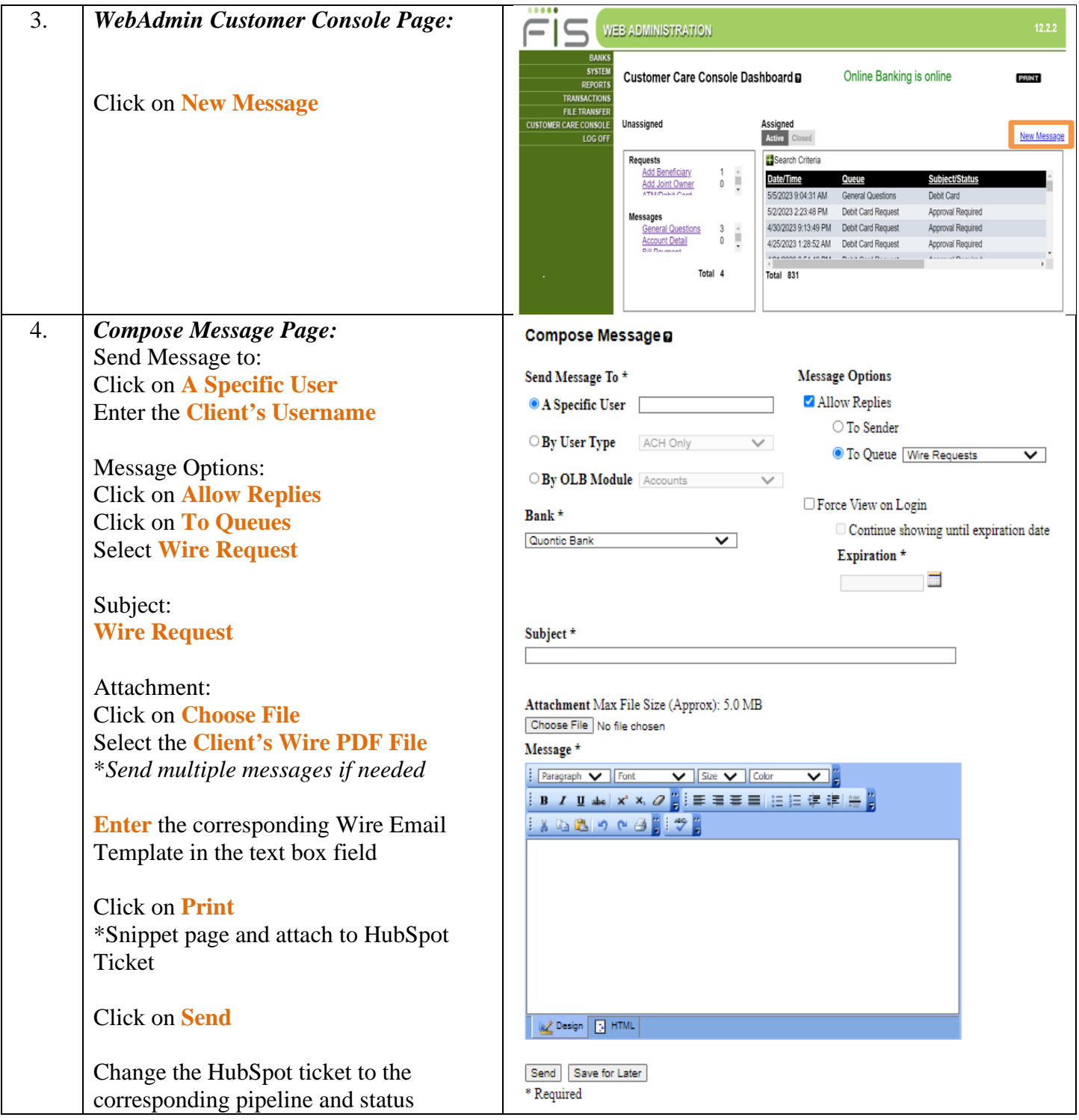

## **EMAIL TEMPLATES**

# **Wire Request – Form and Wire Agreement**

Dear {{contact.first name }} {{contact.last name }},

As requested, you will find a Wire Request Form and the Quontic Bank Wire Agreement. Both forms need to be completed/signed for us to process your wire request.

Important details required for the wire to be processed:

- 1. Must complete the Wire Form by typing in entries.
	- a. We do not accept handwritten requests.
	- b. It is in PDF format, enabling you to update the form using Adobe.
	- c. A **wet signature** is needed.
- 2. The Quontic Bank Wire Agreement must have a **wet signature**.
	- a. Please print page 5 only, sign, and return.
- 3. To process for receipt today, we must have the forms returned by:
	- a. Domestic Wires 3:00 PM Eastern Time
	- b. International Wires 12:00 PM Eastern Time
- 4. Must include a color copy of a valid government-issued I.D.

Please return the forms securely by reply to this secure email.

If you have any questions, please do not hesitate to contact us.

Thank you for being a valued, Quontic customer.

Regards, {{ticket.hubspot\_owner\_id }}

### **Wire Request – Wire Transfer Form**

Dear {{contact.first name }} {{contact.last name }},

As requested, you will find a Wire Request Form. The form needs to be completed/signed for us to process your wire request.

Important details required for the wire to be processed:

- 1. Must complete the Wire Form by typing in entries.
	- a. We do not accept handwritten requests.
	- b. It is in PDF format, enabling you to update the form using Adobe.
	- c. A **wet signature** is needed
- 2. Must include a color copy of a valid government-issued I.D.
- 3. To process for receipt today, we must have the forms returned by:
	- a. Domestic Wires 3 PM Eastern Time
	- b. International Wires 12:00 PM Eastern Time

Please return the forms securely by utilizing your email account's secure email feature. (Please see your email provider for instructions.)

If you have any questions, please do not hesitate to contact us.

Thank you for being a valued, Quontic customer.

Regards, {{ticket.hubspot\_owner\_id }}

### **Wire Request - Request Received**

Dear {{ contact.firstname }} {{ contact.lastname }},

Thank you for providing the wire form(s).

As requested, your wire transfer will be processed. You will be receiving a call from our wire specialist shortly to verify the information on your wire transfer form.

If you are unable to answer, please return our call at 800-908-6600.

Thank you for being a valued, Quontic customer.

Best Regards, Customer Service Team

### **Instructions sent to OLB - Wire Request**

Dear { { contact.firstname } } { { contact.lastname } } ,

Thank you for reaching out to us.

Instructions for your wire request(s) have been sent through your Online Banking Profile. To access our secure message, please follow the instruction below once you are logged in (website portal):

- 1. Click on Self Service
- 2. Click on Secure Messaging
- 3. Click on Incoming

### **Important Information:**

To process for receipt today, we must have the forms returned before:

- Domestic Wires 3 PM Eastern Time
- International Wires 12:00 PM Eastern Time

Quontic Bank wire fees:

- Domestic Wire Fee: \$25.00
- Foreign Wire Fee: \$35.00

Please let us know should you have any login issues or should you have any questions concerning the instructions you were sent.

Thank you for choosing Quontic Bank.

Best Regards, Customer Service Team

## **REPORTS:**

HubSpot reports are used to track clients' wire-related requests and keep track of issues that can be resolved in future projects. CX HubSpot reports can be found in the Service Ticket Details dashboard. See the example below:

### **Banking Contact Reasons - by week -**

. Wire related a Joint Owner/Add Beneficiary a Restriction Questions . Dormant Letter . Acct #/Routling # . Order checks . Document request . Fraud . COMPLAINT . Account Change Notification  $12/3$ 

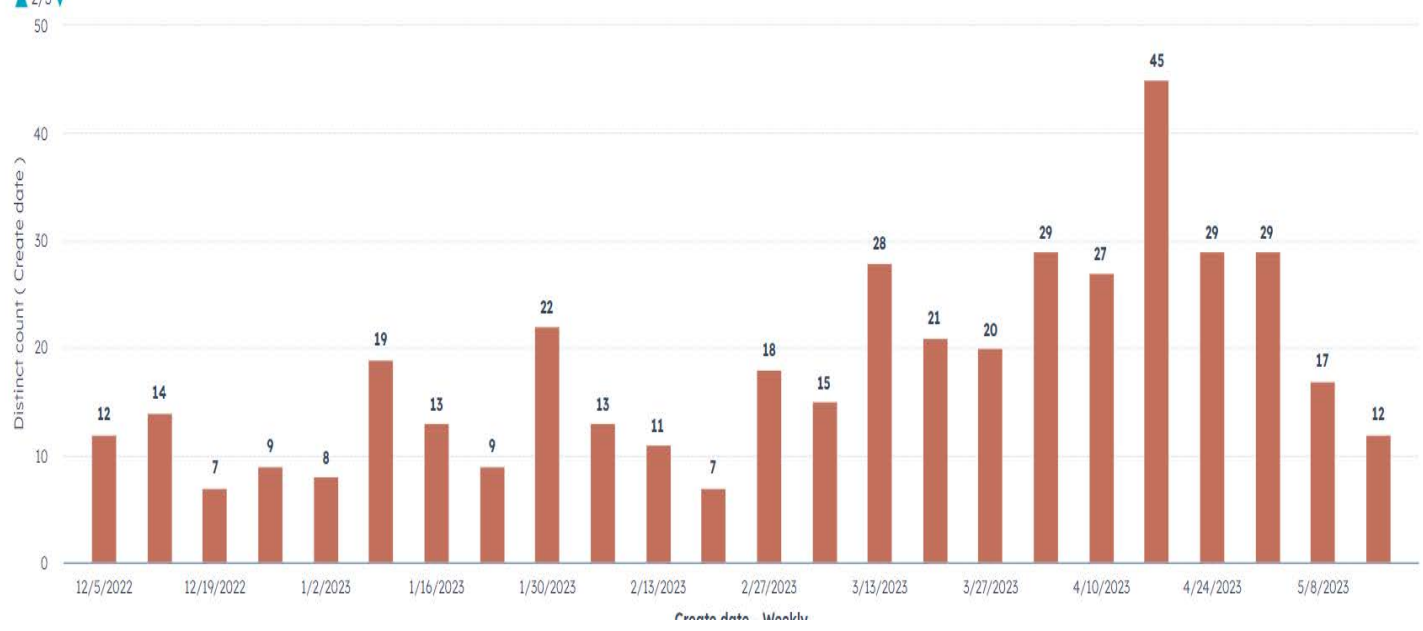

# **CONTROLS:**

The Quality Assurance team will review all CX work HubSpot tickets regarding wire-related requests. Monthly calibration sessions will be held to review an interaction in each channel. See the *Customer Success Quality Management SOP* for more guidance. 

# **The CX or DBO team member will automatically FAIL their scorecard if they fail to properly authenticate the call/ account holder.**

**CX Scorecard:**

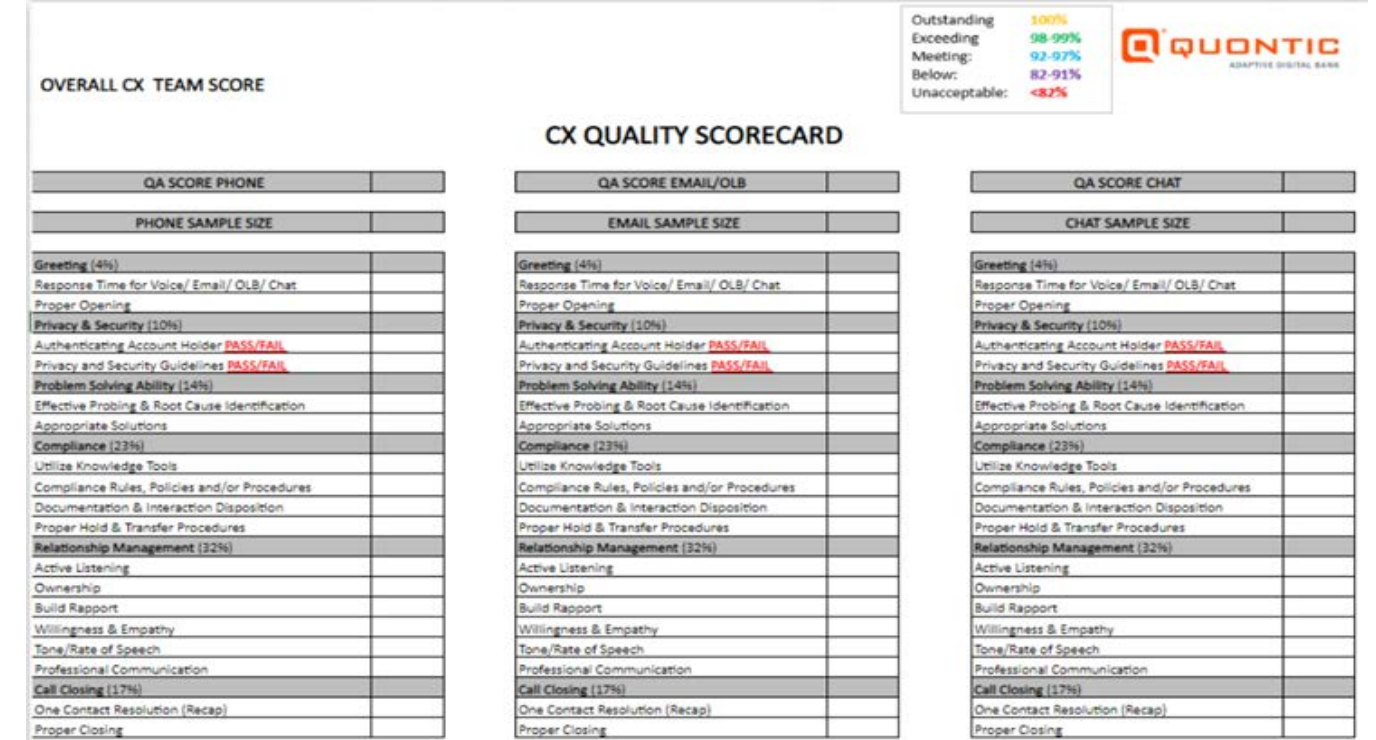

# **APPENDIX:**

<https://quonticbank.healthstreampolicy.com/QuonticBank/main.aspx?tid=547&mtid=395>